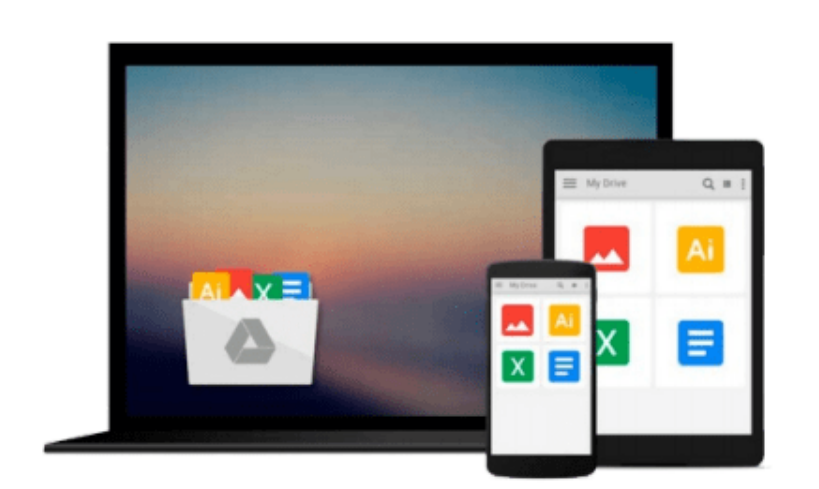

 $=$ 

# **More Microsoft Office for Windows 95 for Dummies: A Reference for the Rest of Us**

*Wally Wang*

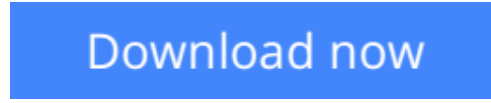

[Click here](http://youkof.club/go/read.php?id=0764500090) if your download doesn"t start automatically

### **More Microsoft Office for Windows 95 for Dummies: A Reference for the Rest of Us**

Wally Wang

**More Microsoft Office for Windows 95 for Dummies: A Reference for the Rest of Us** Wally Wang MORE Microsoft Office For Windows 95 For Dummies is a handy, easy-to-understand reference that helps you discover the more advanced and powerful features of Microsoft Office for Windows 95. You'll get all the information you need, whether you're a beginner or a more experienced Office user, including explanations for customizing Word, Excel, PowerPoint, Schedule+ and Access. Inside, find even MORE friendly advice about Microsoft Office for Windows 95: Customize every program in Microsoft Office for Windows 95 by creating your own toolbar shortcuts and pull-down menus Make your programs run automatically with macros and Visual Basic Use the Internet Assistants to display presentations, data, documents, and tables on the World Wide Web Share your files with others effortlessly Make a table of contents and index easily with Microsoft Word Test and verify your Excel calculations for accuracy Create dazzling PowerPoint presentations that you can share with others Automate your favorite tasks and commands -- fast and easy! Use Schedule+ to effectively manage your time and plan long-range goals Discover online resources you can use to find even MORE information about Microsoft Office for Windows 95

**[Download](http://youkof.club/go/read.php?id=0764500090)** [More Microsoft Office for Windows 95 for Dummies: A Ref ...pdf](http://youkof.club/go/read.php?id=0764500090)

**[Read Online](http://youkof.club/go/read.php?id=0764500090)** [More Microsoft Office for Windows 95 for Dummies: A R ...pdf](http://youkof.club/go/read.php?id=0764500090)

**Download and Read Free Online More Microsoft Office for Windows 95 for Dummies: A Reference for the Rest of Us Wally Wang**

#### **Download and Read Free Online More Microsoft Office for Windows 95 for Dummies: A Reference for the Rest of Us Wally Wang**

#### **From reader reviews:**

#### **Joseph Felix:**

The book More Microsoft Office for Windows 95 for Dummies: A Reference for the Rest of Us give you a sense of feeling enjoy for your spare time. You can use to make your capable much more increase. Book can to become your best friend when you getting anxiety or having big problem together with your subject. If you can make looking at a book More Microsoft Office for Windows 95 for Dummies: A Reference for the Rest of Us for being your habit, you can get much more advantages, like add your own capable, increase your knowledge about some or all subjects. You can know everything if you like open up and read a reserve More Microsoft Office for Windows 95 for Dummies: A Reference for the Rest of Us. Kinds of book are several. It means that, science publication or encyclopedia or some others. So , how do you think about this book?

#### **Kurt Gomez:**

Reading can called imagination hangout, why? Because while you are reading a book specially book entitled More Microsoft Office for Windows 95 for Dummies: A Reference for the Rest of Us your mind will drift away trough every dimension, wandering in every single aspect that maybe unidentified for but surely will end up your mind friends. Imaging every single word written in a reserve then become one web form conclusion and explanation that will maybe you never get prior to. The More Microsoft Office for Windows 95 for Dummies: A Reference for the Rest of Us giving you another experience more than blown away your thoughts but also giving you useful facts for your better life with this era. So now let us explain to you the relaxing pattern the following is your body and mind is going to be pleased when you are finished reading through it, like winning a. Do you want to try this extraordinary spending spare time activity?

#### **Sam Current:**

Do you really one of the book lovers? If so, do you ever feeling doubt if you find yourself in the book store? Make an effort to pick one book that you never know the inside because don't evaluate book by its protect may doesn't work the following is difficult job because you are frightened that the inside maybe not as fantastic as in the outside search likes. Maybe you answer can be More Microsoft Office for Windows 95 for Dummies: A Reference for the Rest of Us why because the excellent cover that make you consider with regards to the content will not disappoint you. The inside or content is definitely fantastic as the outside or perhaps cover. Your reading sixth sense will directly direct you to pick up this book.

#### **Andrew Purdie:**

A lot of reserve has printed but it is unique. You can get it by world wide web on social media. You can choose the most effective book for you, science, comedian, novel, or whatever through searching from it. It is identified as of book More Microsoft Office for Windows 95 for Dummies: A Reference for the Rest of Us. You'll be able to your knowledge by it. Without departing the printed book, it could add your knowledge and make you actually happier to read. It is most crucial that, you must aware about guide. It can bring you from one place to other place.

## **Download and Read Online More Microsoft Office for Windows 95 for Dummies: A Reference for the Rest of Us Wally Wang #FQVZSAU9TLD**

### **Read More Microsoft Office for Windows 95 for Dummies: A Reference for the Rest of Us by Wally Wang for online ebook**

More Microsoft Office for Windows 95 for Dummies: A Reference for the Rest of Us by Wally Wang Free PDF d0wnl0ad, audio books, books to read, good books to read, cheap books, good books, online books, books online, book reviews epub, read books online, books to read online, online library, greatbooks to read, PDF best books to read, top books to read More Microsoft Office for Windows 95 for Dummies: A Reference for the Rest of Us by Wally Wang books to read online.

### **Online More Microsoft Office for Windows 95 for Dummies: A Reference for the Rest of Us by Wally Wang ebook PDF download**

**More Microsoft Office for Windows 95 for Dummies: A Reference for the Rest of Us by Wally Wang Doc**

**More Microsoft Office for Windows 95 for Dummies: A Reference for the Rest of Us by Wally Wang Mobipocket**

**More Microsoft Office for Windows 95 for Dummies: A Reference for the Rest of Us by Wally Wang EPub**

**More Microsoft Office for Windows 95 for Dummies: A Reference for the Rest of Us by Wally Wang Ebook online**

**More Microsoft Office for Windows 95 for Dummies: A Reference for the Rest of Us by Wally Wang Ebook PDF**